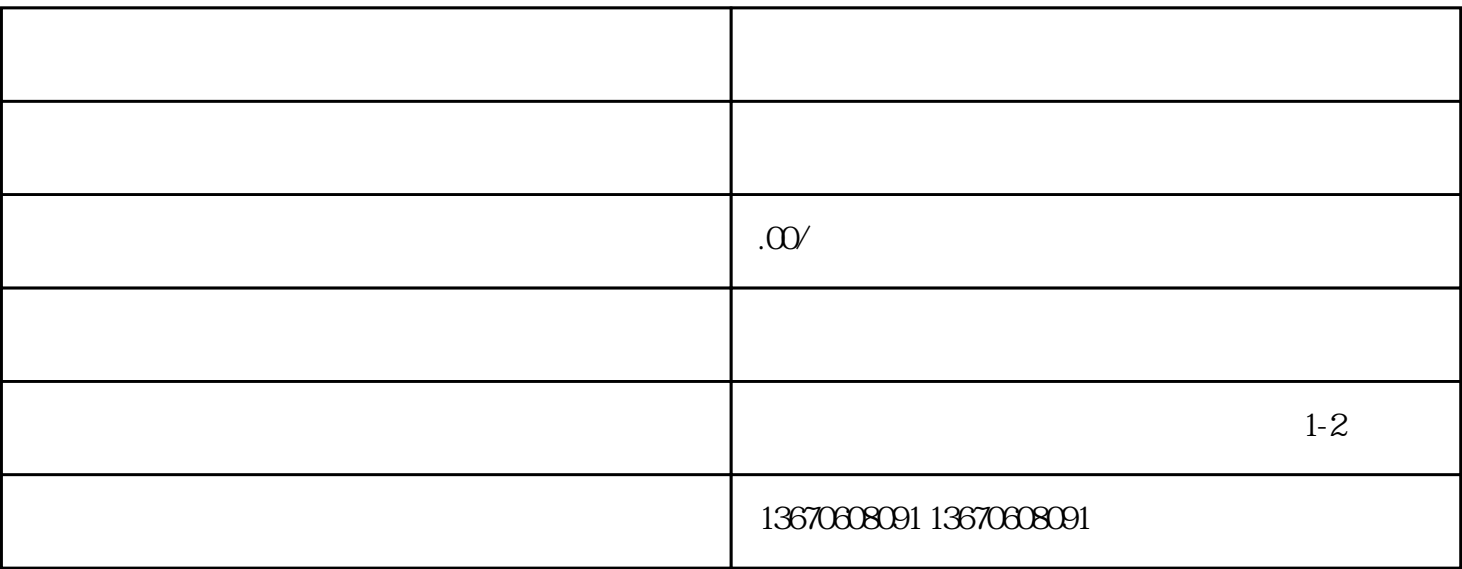

 $\sim 1$ .

 $\mathbb{1}$ .  $2$ 

 $3.$ 

 $\frac{3}{\pi}$ 

 $2.$